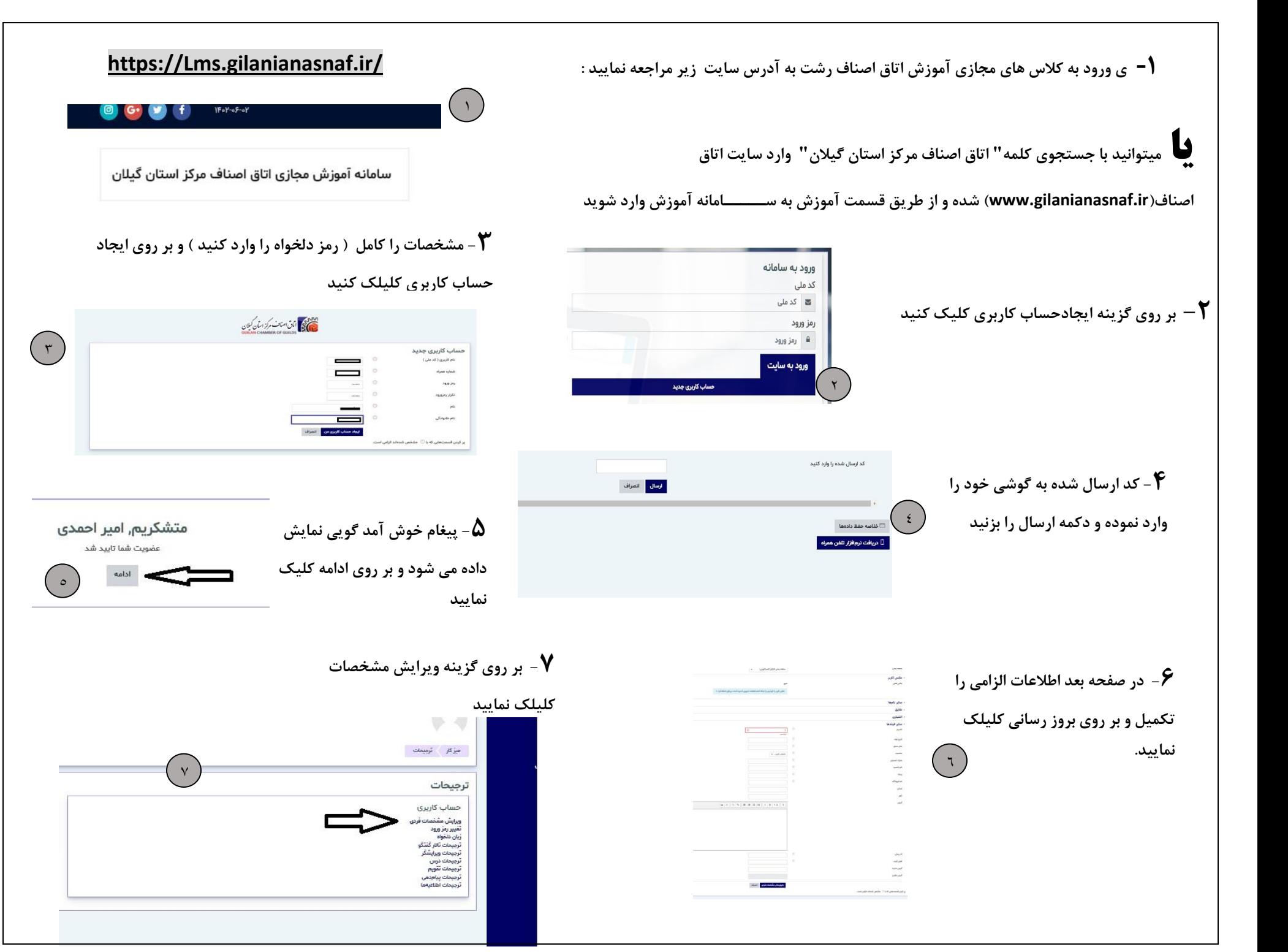

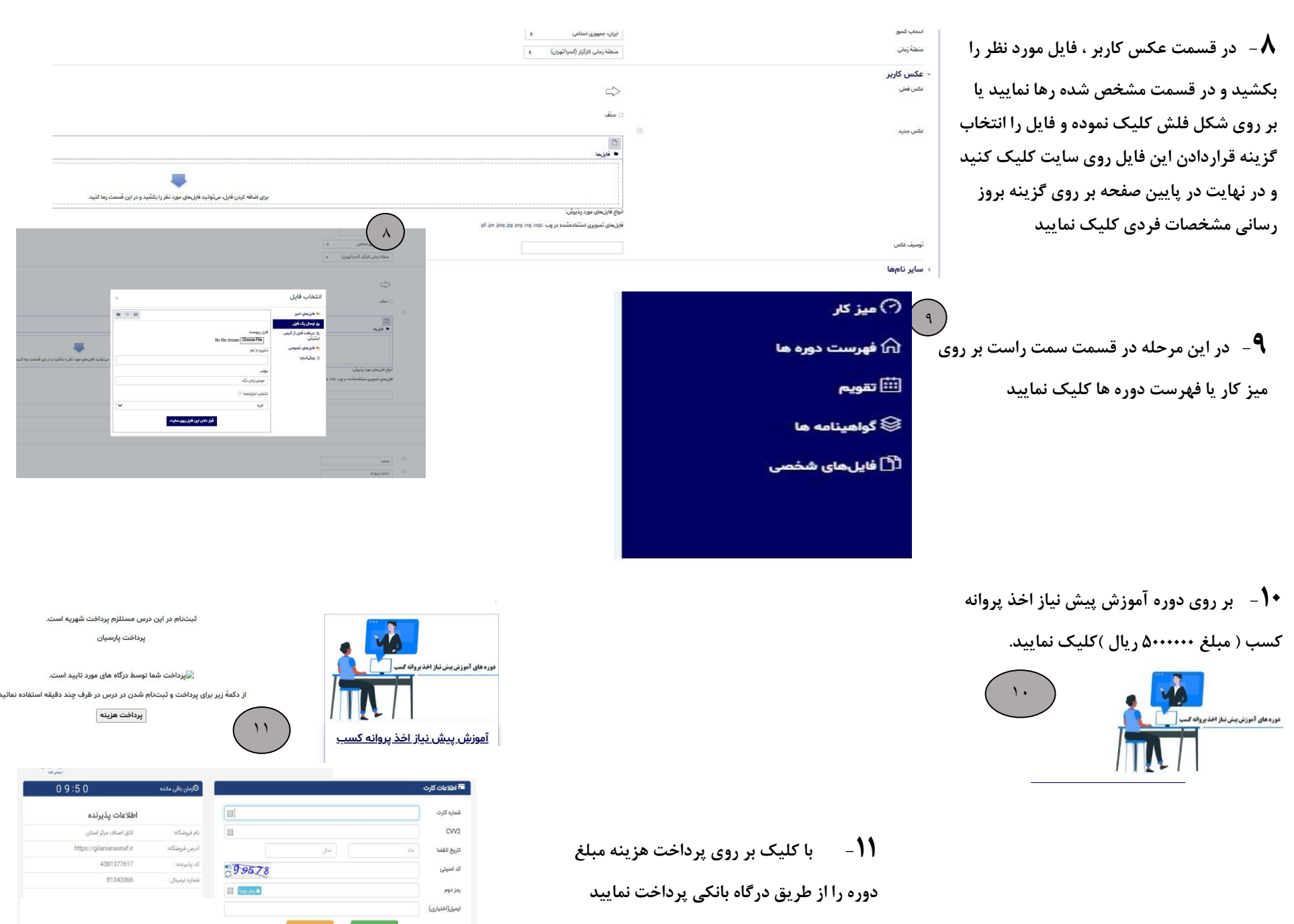

**County** 

 $\sim$   $\sim$   $\sim$ 

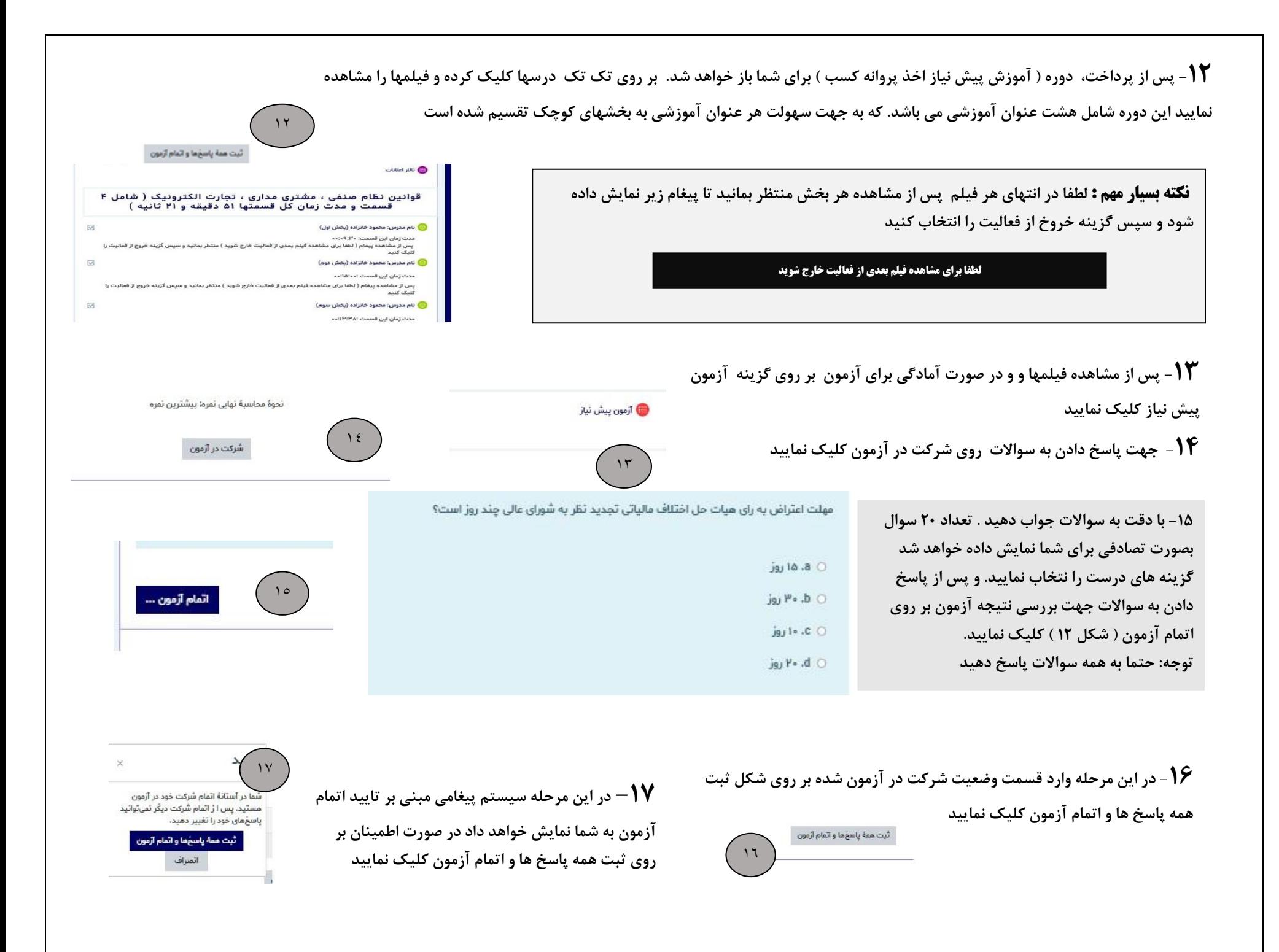

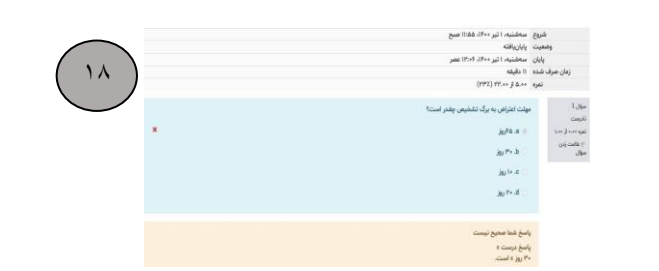

**-18 سامانه وضعیت پاسخ دادن به سواالت شما را به شما نشان می دهد**

**-19 پس از مشاهده وضعیت آزمون بر روی گزینه اتمام مرور کلیک نمایید تا صفحه بعدی ) شکل شماره 19 ( نمایش داده خواهد شد و شما نمره آزمون خود را مشاهده خواهید نمود نمره** 

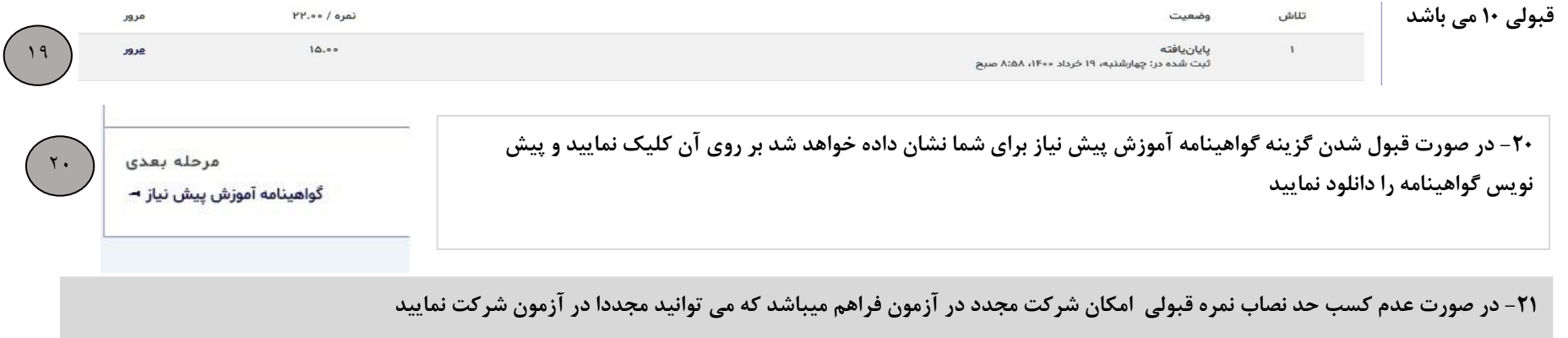

**نکته بسیار مهم : جهت تحویل اصل گواهینامه پس از قبولی در آزمون و مشاهده گواهینامه در ساعات اداری به واحد آموزش اتاق اصناف واقع در خیابان تختی نبش کوچه سعدی – مراجعه نمایید ) ساعت 9 صبح الی 12:30 (**